# СОГЛАСОВАНО Г лавный метролог ФБУ «НИЖЕГОРОДСКИЙ ЦСМ»

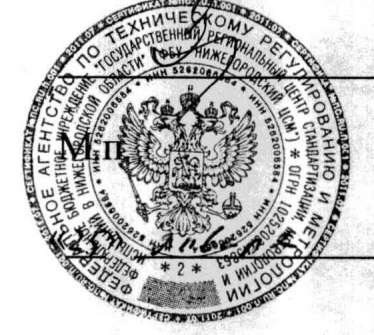

Т.Б. Змачинская

2023 г.

# Государственная система обеспечения единства измерений

Твердомеры Виккерса универсальные SV Методика поверки

МП 1600-003-23

## 1 Общие положения

1.1 Настоящая методика поверки (далее - методика) распространяется на твердомеры Виккерса универсальные SV (далее твердомеры) согласно эксплуатационной документации [1] и устанавливает методы и средства их поверки.

1.2 Прослеживаемость при поверке твердомеров обеспечивается применением эталонов единиц величин и (или) средств измерений, применяемых в качестве эталонов единиц величин согласно Положению об эталонах [2] по Государственной поверочной схеме ГОСТ 8.063-2012 [3], устанавливающей порядок передачи единиц или шкал величин от Государственного первичного эталона твердости по шкалам Виккерса ГЭТ31-2010.

1.3 В методике поверки реализуются методы прямых измерений.

#### 2 Перечень операций поверки средства измерений

2.1 Перечень операций поверки, распространяющихся на все виды твердомеров, приведен в таблице 2.1

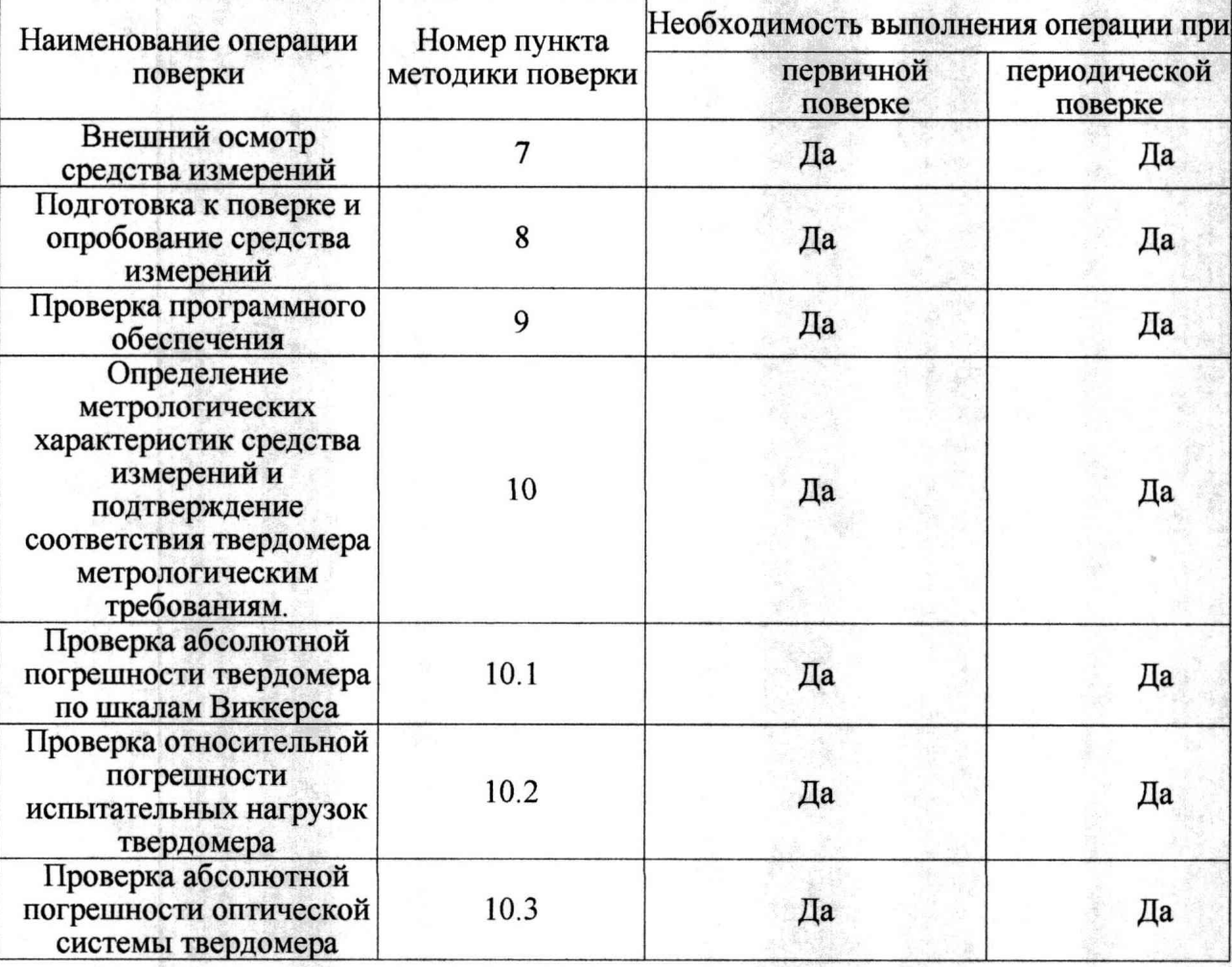

## Таблица 2.1 - операции поверки

# 3 Требования к условиям проведения поверки

При проведении поверки:

- температура окружающего воздуха должна быть в пределах плюс (20±5) °С;

- относительная влажность воздуха должна быть в пределах от 30 % до 80 %;

- атмосферное давление от 84 кПа до 106,7 кПа.

## 4 Требования к специалистам, осуществляющим поверку

Поверку выполняет один специалист, соответствующий требованиям 41 и 42 Критериев аккредитации [9].

## **5 М етрологические и технические требования к средствам поверки**

**5.1 Метрологические и технические требования к средствам поверки приведены в** таблице 5.1

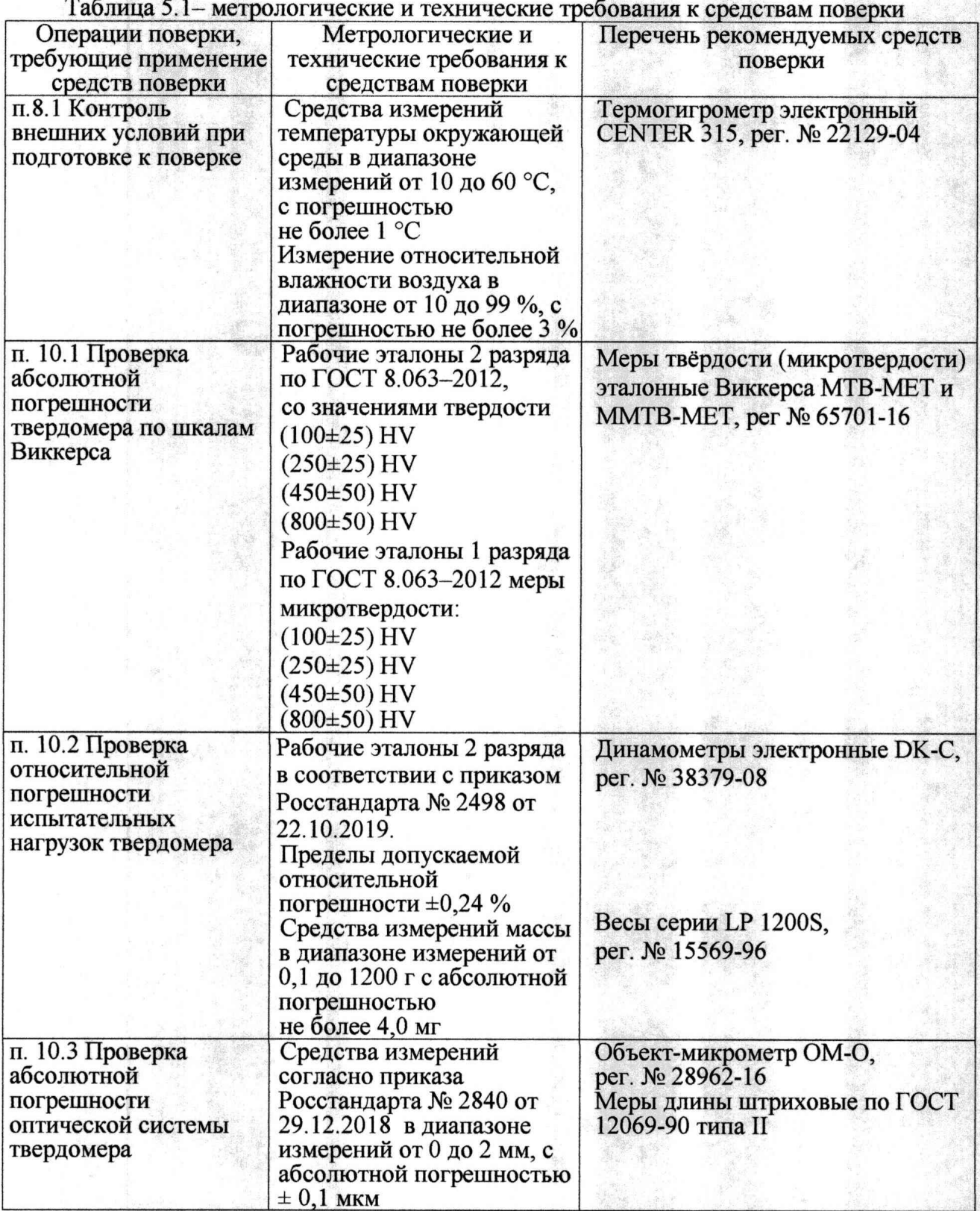

5.2 Допускается применение других средств поверки, обеспечивающих передачу единиц или шкал величин поверяемому средству измерений с точностью, предусмотренной государственными поверочными схемами.

5.3 Средства поверки должны иметь действующее свидетельство о поверке, эталоны-действующие свидетельства об аттестации.

5.4 В случае получения отрицательного результата при проведении одной из операций поверку прекращают, а твердомер признают не прошедшим поверку.

5.5 Допускается проведение поверки по отдельным шкалам и диапазонам измерений твердости, которые используются при эксплуатации. Соответствующая запись должна

4

быть сделана в эксплуатационных документах и свидетельстве о поверке на основании решения эксплуатирующей организации.

## **6 Требования (условия) по обеспечению безопасности проведения поверки**

6.1 Нормативно-правовые акты, требования по обеспечению безопасности и условий проведения поверки твердомеров с целью сохранения жизни и здоровья поверителей, не предусмотрены.

6.2 При проведении поверки следует соблюдать требования безопасности, предусмотренные эксплуатационной документацией на средства поверки, предусмотренные таблицей 5.1.

## **7 Внешний осмотр средства измерений**

7.1 При внешнем осмотре средства измерений, проверяют соответствие внешнего вида поверяемого твердомера сведениям из описания типа средства измерений.

7.2 При внешнем осмотре проверяется отсутствие коррозии и механических повреждений на поверхностях твердомера.

#### **8 Подготовка к поверке и опробование средства измерений**

8.1 Перед началом проведения поверки убедиться, что внешние условия соответствуют требованиям раздела 3 методики поверки.

8.2 Твердомеры должны быть установлены таким образом, чтобы отсутствовали видимые на глаз колебания показаний измерительной системы твердомера.

8.3 При проведении опробования вращают маховик подъемного винта - он должен опускаться и подниматься плавно, без рывков и заеданий.

#### <sup>9</sup> **Проверка программного обеспечения**

9.1 Проверка программного обеспечения (далее ПО) твердомеров проводится при помощи компьютера (далее ПК), подключенного к твердомеру:

- при подключении компьютера к твердомеру, на рабочем столе ПК появится ярлык ПО твердомера.

- открыть ярлык однократным нажатием правой кнопки мыши

- в появившемся контекстном меню ПО выбрать строчку «Свойства», после чего появится информационное окно, где отображена информация о наименовании ПО и номере версии.

9.2 Результаты проверки считаются положительными, если отображенные данные на ПК соответствуют требованиям таблицы 9.2

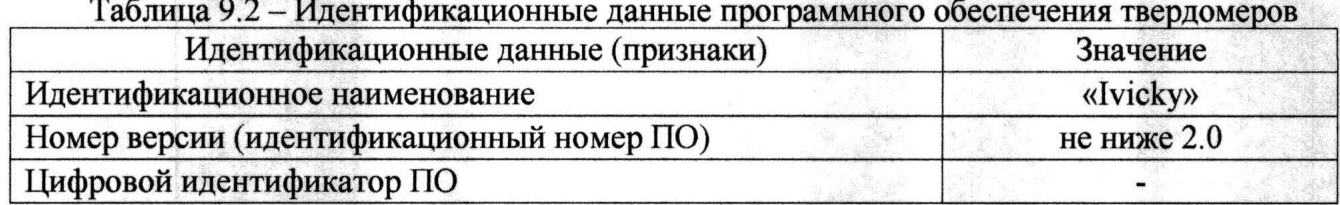

9.3 Номер версия программного обеспечения твердомера должна соответствовать требованиям, приведенным в описании типа средства измерений.

## **10 Определение метрологических характеристик средства измерений и подтверждение соответствия твердомера метрологическим требованиям.**

10.1 Проверка абсолютной погрешности твердомера по шкалам Виккерса.

10.1.1 При поверке твердомеров должны быть подтверждены характеристики указанные в таблице 10.1.1.

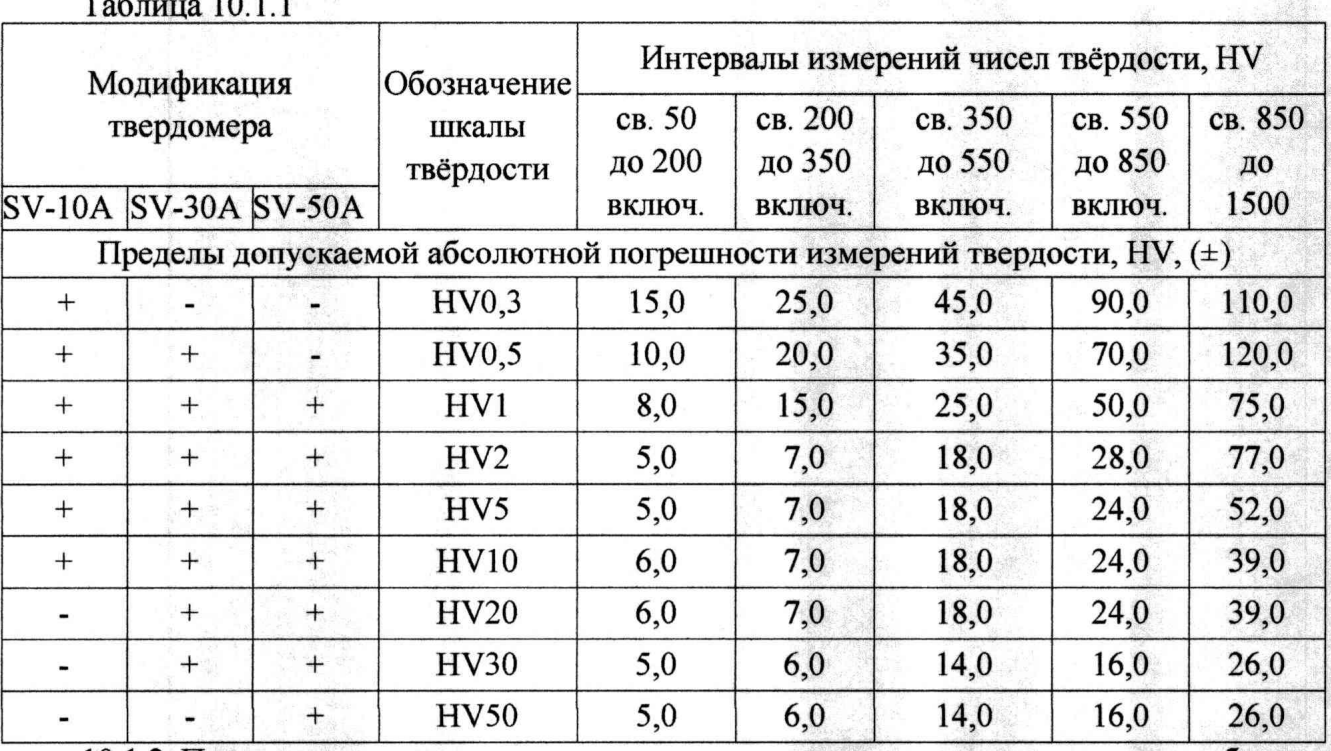

10.1.2 При поверке твердомеров применяются меры твердости, согласно таблице  $10.1.2.$  $Ta6$ пина 10 1 2

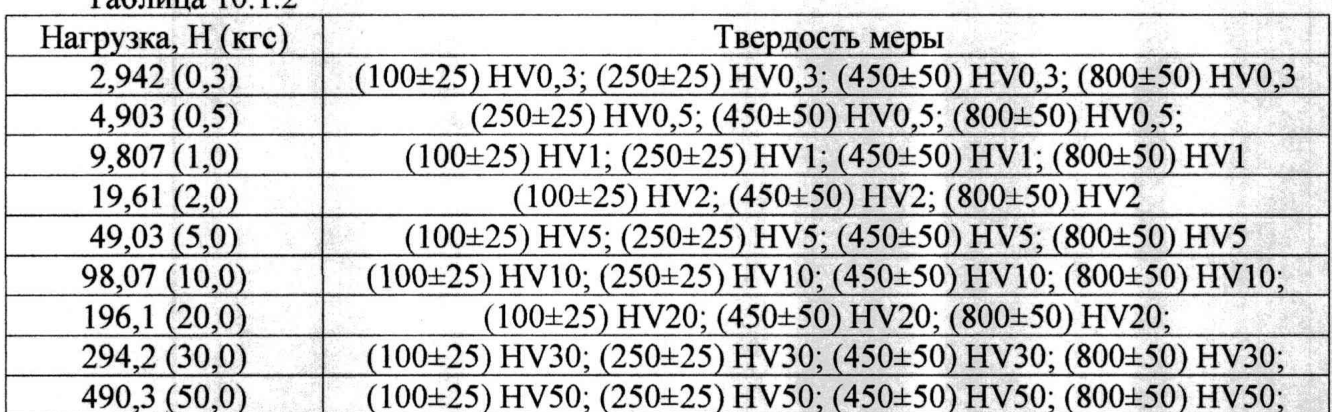

10.1.3 Выбранную эталонную меру устанавливают на рабочий стол твердомера и наносят один или два отпечатка для плотного прилегания к столу. Затем наносят пять отпечатков по всей рабочей поверхности меры и измеряют твердость. Далее снимают результаты измерений твердости и определяют погрешность твердомера по формуле (1).

10.1.4 Абсолютная погрешность твердомера рассчитывается по формуле:

$$
\Delta_{\rm H} = H_{\rm M} - H_{\rm o} \qquad (1)
$$

где Н<sub>м</sub> - медиана результатов пяти измерений, HV;

Н<sub>о</sub> – число твердости, приписанное мере, HV.

10.1.5 Результаты поверки считаются положительными, если пределы допускаемой абсолютной погрешности твердомера не выходят за границы, установленные таблицей  $10.1.1.$ 

10.2 Проверка относительной погрешности испытательных нагрузок твердомера.

10.2.1 При поверке твердомеров должны быть подтверждены характеристики указанные в таблице 10.2.1.

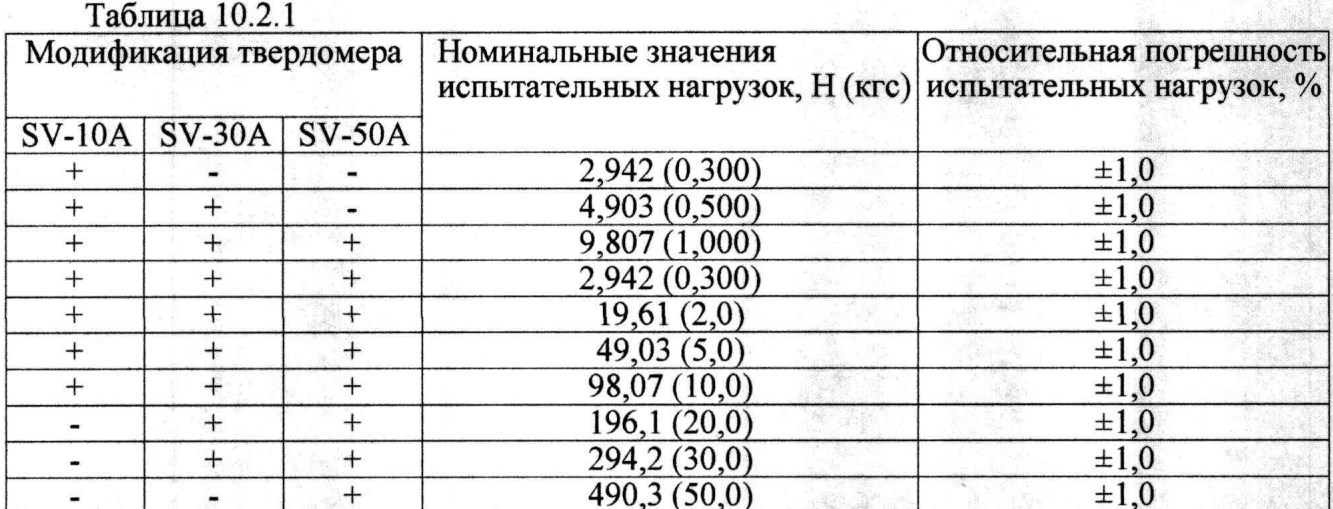

10.2.2 относительной погрешности Определение испытательных нагрузок проводится следующим образом. Снимают наконечник с твердомера и устанавливают динамометр на сжатие на его рабочий стол. Если наконечник снять невозможно или нецелесообразно, на динамометр устанавливается мера твердости Виккерса (любая) и нагружение динамометра производится совместно с мерой, нагрузками указанным в таблице 10.2.1. Перед нагружением, показания динамометра устанавливаются на нуль. Если на динамометр устанавливается мера твердости, то динамометр устанавливается на нуль вместе с мерой. Динамометр нагружают не менее трех раз. Относительная погрешность по нагрузке определяется по формуле (2)

$$
\Delta_{\rm o}F = \frac{F_{\rm o} - \bar{F}_{\rm cp}}{F_{\rm cp}} \cdot 100 \quad (2)
$$

где  $F_{cp}$  – среднее арифметическое результатов измерения силы динамометром, Н;  $F_0$  – измеряемое значение силы, H, рассчитываемое при необходимости как:

 $F_o = 9,80665 \cdot F_{okrc}$ , где  $F_{okrc}$  – измеряемая нагрузка, кгс.

10.2.3 Проверка относительной погрешности испытательных нагрузок твердомера, для усилий менее 1 кгс.

10.2.3.1 В случае отсутствия эталонного динамометра с диапазоном измерения менее 10 Н (1 кгс) определение относительной погрешность по нагрузкам проводится с применением весов.

10.2.3.2 Относительная погрешность твердомера по нагрузке с применением весов определяется следующим образом. Весы устанавливают на рабочий стол твердомера. Стол должен быть таким, чтобы на нем помещались все опоры весов. Допускается устанавливать дополнительные площадки, обеспечивающие необходимую жесткость. В центр чаши весов устанавливается любая мера твердости Виккерса, после чего весы устанавливаются на ноль. Производится не менее трех нагружений. Относительная погрешность рассчитывается по формуле 2.

При этом  $F_{cp}$  - среднее арифметическое результатов измерения силы, Н, рассчитывается как: $F_{cp} = \frac{g \cdot \sum_{i=1}^{n} \frac{m_i}{1000}}{n}$ ; где  $m_i$  – показания весов, г, при *і* нагружении, *n* – число нагружений,  $g = 9.81$  м/ $c^2$  – принятое значение местного ускорения свободного падения, а 1000 - переводной множитель из граммов в килограммы

10.2.4 Результаты поверки считаются положительными, если пределы допускаемой относительной погрешности твердомера не выходят за границы, установленные таблицей  $10.2.1.$ 

10.3 Проверка абсолютной погрешности оптической системы твердомера.

10.3.1 При поверке твердомеров должны быть подтверждены характеристики указанные в таблице 10.3.1.

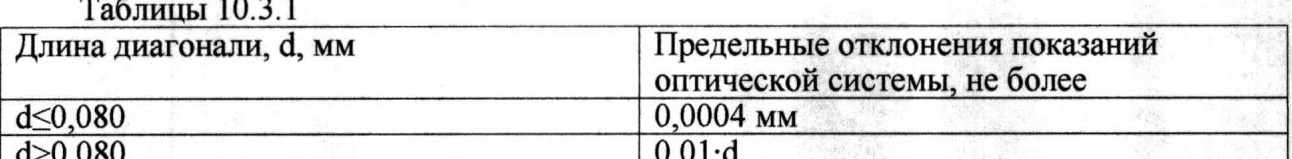

10.3.2 Проверку оптической системы проводят при помощи объект-микрометра ОМ-О (далее ОМ-О) и меры длины штриховой IIБ для значений более 1 мм, установленного на рабочий столик твердомера, таким образом, чтобы деление шкалы ОМ-О оказались между вертикальными штрихами оптической системы. В случае если твердомер оснашен оптической системой, проводящей измерения по горизонтальной и вертикальной осям независимо, то проверку проводят по каждой оси. В случае если твердомер оснащен несколькими объективами, проверка проводится для каждого объектива

10.3.3 Полученные результаты измерений оптической системы, для длин диагоналей менее или равной 0,080 мм включ. рассчитывается по формуле 3

$$
A_I = I - I_0 \quad (3)
$$

где I - интервал между делениями шкалы ОМ по показаниям твердомера

I<sub>0</sub> - номинальное значение интервала шкалы ОМ-О.

10.3.4 Расчет погрешности оптической системы, для длин диагоналей более 0,080 мм проводится по формуле 4.

$$
A_1 = (I - I_0)/I_0
$$
 (4)

10.3.4 Результаты поверки считаются положительными, если значение предела допускаемой погрешности твердомера не выходят за границы, установленные таблицей  $10.3.1.$ 

## 11 Оформление результатов поверки

11.1 При поверке ведется протокол, форма которого устанавливается организацией, проводящей поверку.

11.2 Сведения о результатах поверки в целях ее подтверждения должны быть переданы в Федеральный информационный фонд по обеспечению единства измерений согласно пункту 21 Порядка поверки [10].

11.3 При подтверждении средства измерений установленным метрологическим требованиям (положительный результат поверки) оформляется свидетельство о поверке согласно Требованиям к свидетельству [11]. На свидетельство наносится знак поверки согласно Требованиям к знаку поверки [12].

11.4 Если по результатам поверки соответствие метрологическим требованиям не подтверждается (отрицательный результат поверки), оформляется извещение непригодности согласно пункту 26 Порядка поверки [10].

Заместитель начальника отдела промышленной метрологии ФБУ «Нижегородский ЦСМ»

Е.Е. Гладышев

Инженер 2 кат. по испытаниям ФБУ «Нижегородский ЦСМ»

М.С. Баранов

## **Нормативные ссылки**

[1] Твердомеры Виккерса универсальные SV. Руководство по эксплуатации

[2] Положение об эталонах единиц величин, используемых в сфере государственного регулирования обеспечения единства измерений. Утверждены Постановлением Правительства РФ № 734 от 23.09.2010 (в ред. № 1355 от 21.10.2019)

[3] ГОСТ 8.063-2012 Государственная система обеспечения единства измерений. Государственная поверочная схема для средств измерений твердости металлов и сплавов по шкалам Виккерса.

[4] Государственная поверочная схема для средств измерений силы. Утверждена приказом Росстандарта № 2498 от 22.10.2019 (в тексте - ГПС силы)

[5] Государственная поверочная схема для средств измерений длины в диапазоне от  $1.10^{-9}$  до 100 м и длин волн в диапазоне от 0.2 до 50 мкм (в тексте ГПС длины)

[6] ГЭТ31-2010 Государственный первичный специальный эталон твердости металлов по шкалам Виккерса

[7] ГЭТ32-2011 Государственный первичный эталон единицы силы;

[8] ГЭТ2-2021 Государственный первичный эталон единицы длины

[9] Критерии аккредитации и перечень документов, подтверждающих соответствие заявителя, аккредитованного лица критериям аккредитации. Утверждены приказом Минэкономразвития № 707 от 26.10.2020 (в тексте - Критерии аккредитации)

[10] Порядок проведения поверки средств измерений, требования к знаку поверки и содержанию свидетельства о поверке. Утверждён приказом Минпромторга России № 2510 от 31.07.2020. Приложение № 1 (Зарегистрирован в Минюсте России 20.11.2020 № 61033) (в тексте - Порядок поверки)

[11] Требования к содержанию свидетельства о поверке. Утверждены приказом Минпромторга России № 2510 от 31.07.2020. Приложение № 3 (Зарегистрирован в Минюсте России 20.11.2020 № 61033) (в тексте - Требования к свидетельству)

[12] Требования к знаку поверки. Утверждёны приказом Минпромторга России № 2510 от 31.07.2020. Приложение № 2 (Зарегистрирован в Минюсте России 20.11.2020 № 61033) (в тексте - Требования к знаку поверки)